# Package 'slp'

August 29, 2016

<span id="page-0-0"></span>Version 1.0-5

Author Wesley Burr, with contributions from Karim Rahim

Copyright file COPYRIGHTS

Maintainer Wesley Burr <wesley.burr@gmail.com>

Title Discrete Prolate Spheroidal (Slepian) Sequence Regression Smoothers

Description Interface for creation of 'slp' class smoother objects for use in Generalized Additive Models (as implemented by packages 'gam' and 'mgcv').

**Depends**  $R$  ( $>= 2.15.1$ )

License GPL  $(>= 2)$ 

**Imports** mgcv  $(>= 1.7.18)$ 

**Suggests** gam  $(>= 1.09)$ 

NeedsCompilation yes

Repository CRAN

Date/Publication 2016-08-28 18:54:58

# R topics documented:

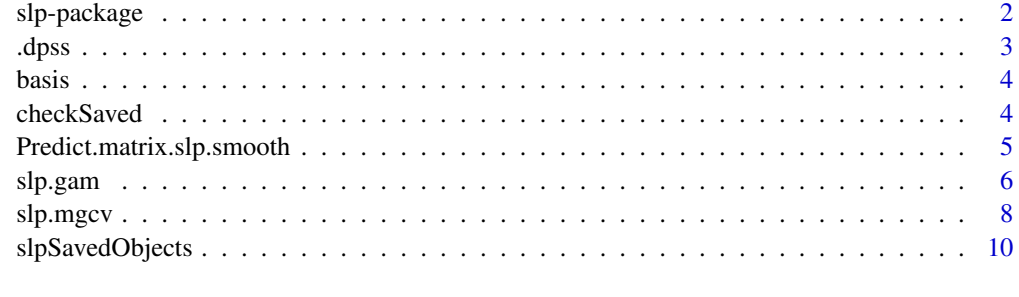

**Index** [11](#page-10-0)

<span id="page-1-0"></span>

## Description

Interface for creation of 'slp' class smoother objects for use in Generalized Additive Models as implemented by packages gam and mgcv.

# Details

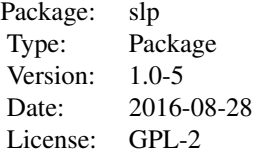

## Author(s)

Wesley Burr, with contributions from Karim Rahim

Maintainer: Wesley Burr <wesley.burr@gmail.com>

## References

Thomson, D.J. (1982) Spectrum estimation and harmonic analysis. *Proceedings of the IEEE* Volume 70, number 9, pp. 1055–1096.

Thomson, D.J. (2001) Inverse Constrained Projection Filters. *Proc. SPIE 4478*, Wavelets: Applications in Signal and Image Processing IX, 172 (December 5, 2001); doi:10.1117/12.449708

Hastie, T. J. (1991) *Generalized additive models.* Chapter 7 of *Statistical Models in S* eds J. M. Chambers and T. J. Hastie, Wadsworth \& Brooks/Cole.

Hastie, T. and Tibshirani, R. (1990) *Generalized Additive Models.* London: Chapman and Hall.

Wood, S.N. (2011) Fast stable restricted maximum likelihood and marginal likelihood estimation of semiparametric generalized linear models. Journal of the Royal Statistical Society (B) 73(1):3-36

Wood, S.N. (2004) Stable and efficient multiple smoothing parameter estimation for generalized additive models. J. Amer. Statist. Ass. 99:673-686.

Wood, S.N. (2006) *Generalized Additive Models: an introduction with R*, CRC

<span id="page-2-1"></span><span id="page-2-0"></span>

## Description

Compute Discrete Prolate Spheroidal (Slepian) Sequences for use as time-based smoother. This approach uses the tridiagonal method and exploits symmetry. Note the odd order tapers are normalized so that the slope at the centre is positive, in accordance with Slepian (1978) and Thomson (1982). This differs from Percival and Walden (1993). This code follows Chapter 8.3 of Percival and Walden (1993) using LAPACK function calls, Anderson (1999).

## Usage

.dpss(n,k,nw)

# Arguments

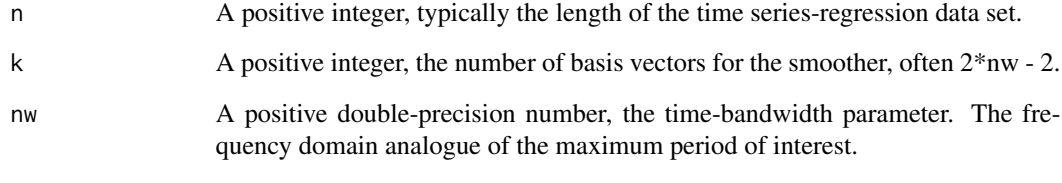

# Value

v A 'n' by 'k' matrix of basis vectors of class 'dpss'. Each column is the appropriate Slepian sequence of order 'k-1'.

## References

Anderson, E. (1999). *LAPACK Users' guide (Vol. 9).* SIAM.

Percival, D.B. and Walden, A.T. (1993) *Spectral analysis for physical applications.* Cambridge University Press.

Slepian, D. (1978) Prolate spheroidal wave functions, Fourier analysis, and uncertainty. V–The discrete case. *Bell System Technical Journal* Volume 57, pp. 1371–1430

Thomson, D.J (1982) Spectrum estimation and harmonic analysis. *Proceedings of the IEEE* Volume 70, number 9, pp. 1055–1096.

<span id="page-3-0"></span>

## Description

Shared name for a number of pre-computed basis sets included with the slp package. For large N, significant speed-ups can be obtained by pre-computing the basis set and simply loading it from disk.

## Format

Each file named basis\_N\_XXX\_W\_X\_K\_XX.RData, with the X entries integers indicating the N, W (in  $df/year$ ) and K parameters, can be loaded via data(...) as a basis object in the environment of your choice.

Currently, these pre-computed bases are used as speed-up aids within  $\{slp(\ldots)\}\$  and  $\{sl(\ldots, bs='slp', \ldots)\}$ . A full list of available bases can be obtained by examining slpSavedObjects, an additional data(...) object included with the package.

<span id="page-3-1"></span>checkSaved *Determine if combination of N, W and K is available on disk, or must be computed*

## Description

Given values for N, W and K, determine if the combination is available on disk as a data() load. If so, significant time savings can be obtained, especially for large N.

# Usage

checkSaved(N, W, K)

## Arguments

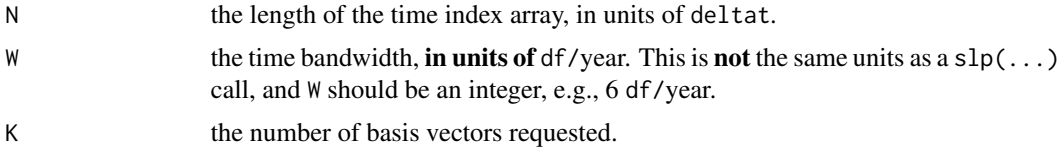

## Details

Does a lookup against data(slpSavedObjects) to determine whether the combination of N, W and K is saved on disk as part of the package, and can be loaded. It is possible to create your own basis objects for particular choices of N, W and K and save them as part of the library directory, updating slpSavedObjects as you do so.

# <span id="page-4-0"></span>Predict.matrix.slp.smooth 5

# Value

Logical (TRUE or FALSE), indicating availability or lack thereof.

## Examples

# Examples using pkg:gam library("slp") checkSaved(N = 730, W = 6, K = 24)  $checkSaved(N = 365, W = 6, K = 13)$ 

Predict.matrix.slp.smooth

*Create model matrix for prediction, for model using slp smoother*

# Description

Re-generate the basis matrix for a particular N, W Slepian sequence family member, with the additional property that the smoother captures/passes constants without distortion. Simply re-arranges object. Not intended to be used directly by user.

## Usage

## S3 method for class 'slp.smooth' Predict.matrix(object,data)

#### Arguments

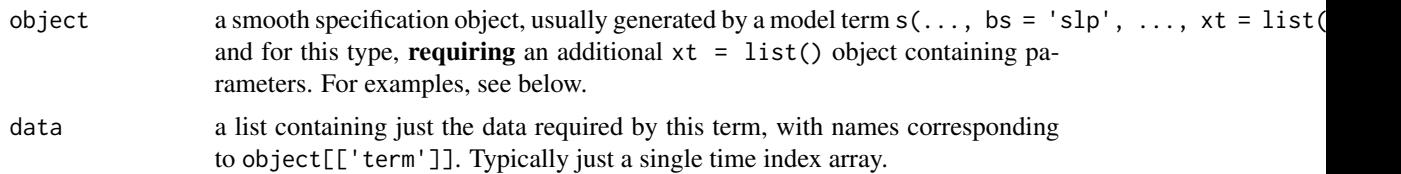

# Details

Presumably because most basis sets are larger in size than their computational burden, mgcv passes objects around without including the actual basis vectors. For example, if using basis cr, the parameters are included in object, and then the bases re-computed as needed.

As the slp basis is significantly more computational in nature, the basis vectors are saved as part of the object. While mgcv deletes the main set of time-aligned vectors, this routine restores such vectors so that predict and plot work correctly.

## Value

A corrected (re-assembled) version of object, which contains the X basis vectors in a format that can be used by predict or plot.

# <span id="page-5-0"></span>See Also

[smooth.construct](#page-0-0), [Predict.matrix](#page-0-0)

slp.gam *Generate a Basis Matrix for Discrete Prolate Spheroidal (Slepian) Sequences*

# Description

Generate the basis matrix for a particular N, W Slepian sequence family member, with the additional property that the smoother passes constants without distortion. Can be quite slow execution due to the latter property.

Based on [ns](#page-0-0) for implementation with [gam](#page-0-0).

Parallel implementation for mgcv included in package as [slp.mgcv](#page-7-1).

# Usage

 $slp(x, W = NA, K = NA, delta = 1, naive = FALSE, intercept = FALSE,$ customSVD = TRUE, forceC = FALSE, returnS = FALSE)

# Arguments

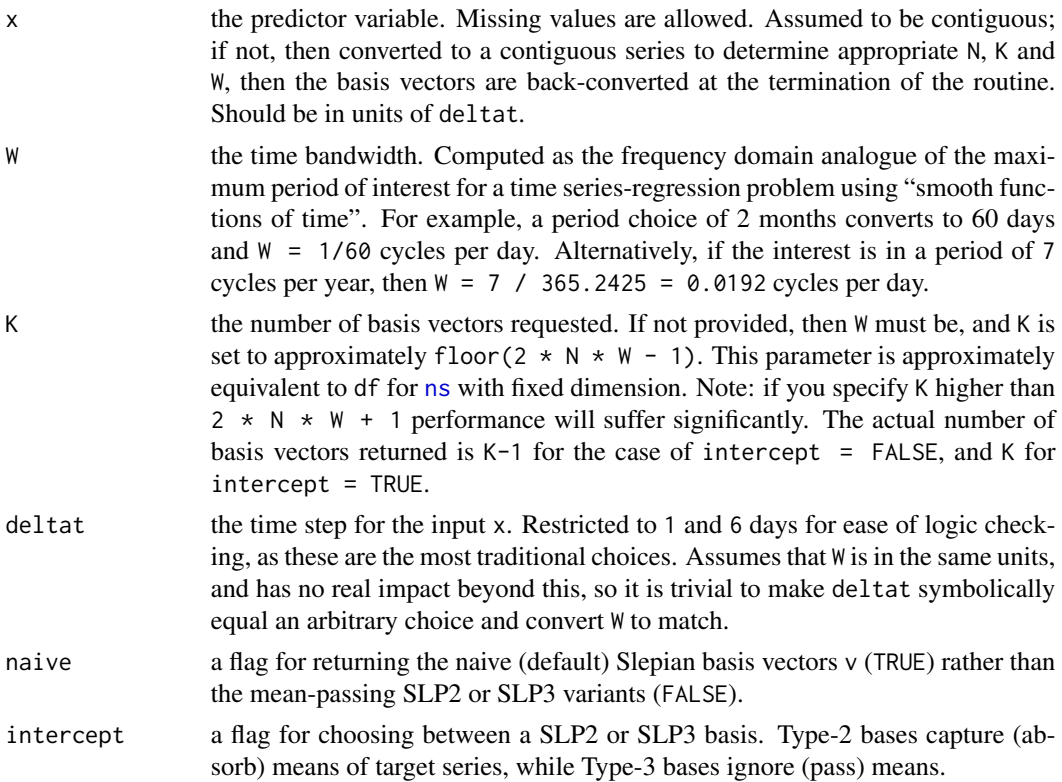

## <span id="page-6-0"></span>slp.gam 7

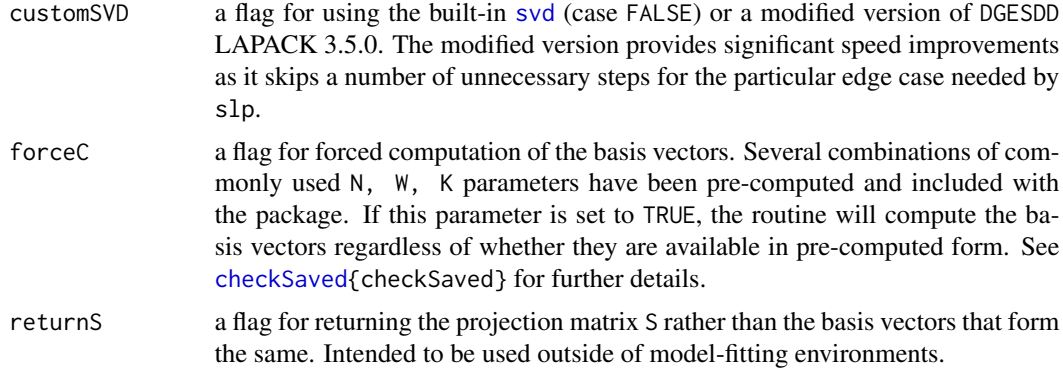

# Details

slp is based around the routine .dpss, which generates a family of Discrete Prolate Spheroidal (Slepian) Sequences. These vectors are orthonormal, have alternating even/odd parity, and form the optimally concentrated basis set for the subspace of R^N corresponding to the bandwidth W. Full details are given in Slepian (1978). These basis functions have natural boundary conditions, and lack any form of knot structure. This version is returned for naive = TRUE.

The dpss basis vectors can be adapted to provide the additional useful property of capturing or passing constants perfectly. That is, the smoother matrix S formed from the returned rectangular matrix will either reproduce constants at near round-off precision, i.e.,  $\frac{1}{2}$  % rep(1, N) = rep(1, N), for naive = FALSE with intercept = TRUE, or will pass constants, i.e.,  $S$  %\*% rep(1, N) = rep(0, N), for  $n$ aive = FALSE with intercept = FALSE.

The primary use is in modeling formula to directly specify a Slepian time-based smoothing term in a model: see the examples.

For large N this routine can be very slow. If you are computing models with large N, we highly recommend pre-computing the basis object, then using it in your models without recomputation. The third example below demonstrates this approach.

## Value

A matrix of dimension length(x)  $*$  K or length(x)  $*$  (K-1) where either K was supplied, or W was supplied and K converted. Note that the basis vectors are computed on a contiguous grid based on x, and then back-converted to the time structure of x.

Attributes are returned that correspond to the arguments to ns, and explicitly give K, W, etc.

#### References

Thomson, D.J (1982) Spectrum estimation and harmonic analysis. *Proceedings of the IEEE*. Volume 70, number 9, pp. 1055-1096.

Slepian, David (1978) Prolate Spheroidal Wave Functions, Fourier Analysis, and Uncertainty V: the Discrete Case. *Bell System Technical Journal*. Volume 57, pp. 1371-1429.

# See Also

[ns](#page-0-0)

# Examples

```
# Examples using pkg:gam
library("gam")
library("slp")
N < -730W < -14 / NK < -28 # will actually use 27 df when intercept = FALSE
x \le rnorm(n = N, sd = 1)
y \le -x + \text{rnorm}(n = N, \text{sd} = 2) + 5.0t \leq - seq(1, N)
# note: all three examples share identical results
# example with in-call computation, using K (df)
fit1 <- gam(y \sim x + slp(t, K = K, forceC = TRUE), family = gaussian)
# example with in-call computation, using W
fit2 <- gam(y \sim x + slp(t, W = W, forceC = TRUE), family = gaussian)
# example with out-of-call computation, using K
timeBasis \leq slp(t, K = K, forceC = TRUE)
fit3 <- gam(y \sim x + timeBasis, family = gaussian)
# the same computations can be done using pre-computed basis vectors
# for significant speed-ups, especially for large N - see `checkSaved'
# for more details
fit4 \leq gam(y \sim x + slp(t, W = W, forceC = FALSE))
```
<span id="page-7-1"></span>slp.mgcv *Generate a Basis Matrix for Discrete Prolate Spheroidal (Slepian) Sequences*

## Description

Generate the basis matrix for a particular N, W Slepian sequence family member, with the additional property that the smoother captures/passes constants without distortion. Can be quite slow in execution due to the latter property.

Based on [smooth.construct.cr.smooth.spec](#page-0-0) for implementation with [mgcv](#page-0-0).

## Usage

```
## S3 method for class 'slp.smooth.spec'
smooth.construct(object,data,knots)
```
## Arguments

object a smooth specification object, usually generated by a model term  $s(\ldots, bs = 'slp', \ldots, xt = list($ and for this type, requiring an additional  $xt = list()$  object containing parameters. For examples, see below.

<span id="page-7-0"></span>

## <span id="page-8-0"></span>slp.mgcv 9

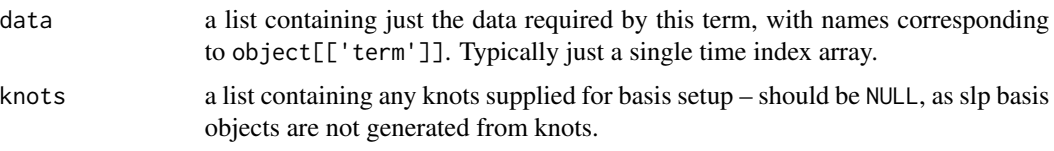

# Details

slp is based on [.dpss](#page-2-1), which generates a family of Discrete Prolate Spheroidal (Slepian) Sequences. These vectors are orthonormal, have alternating even/odd parity, and form the optimally concentrated basis set for the subspace of R^N corresponding to the bandwidth W. Full details are given in Slepian (1978). These basis functions have natural boundary conditions, and lack any form of knot structure. This version is returned for naive = TRUE.

The dpss basis vectors can be adapted to provide the additional useful property of capturing or passing constants perfectly. That is, the smoother matrix S formed from the returned rectangular matrix will either reproduce constants at near round-off precision, i.e.,  $\frac{1}{2}$  % rep(1, N) = rep(1, N), for naive = FALSE with intercept = TRUE, or will pass constants, i.e., S %\*% rep(1, N) = rep(0, N), for  $n$ aive = FALSE with intercept = FALSE.

The primary use is in modeling formula to directly specify a Slepian time-based smoothing term in a model: see the examples.

For large N this routine can be very slow. If you are computing models with large N, we highly recommend pre-computing the basis object, then using it in your models without recomputation. The third example below demonstrates this approach.

## Value

An object of class slp. smooth. In addition to the usual elements of a smooth class (see [smooth.construct](#page-0-0)), this object will contain:

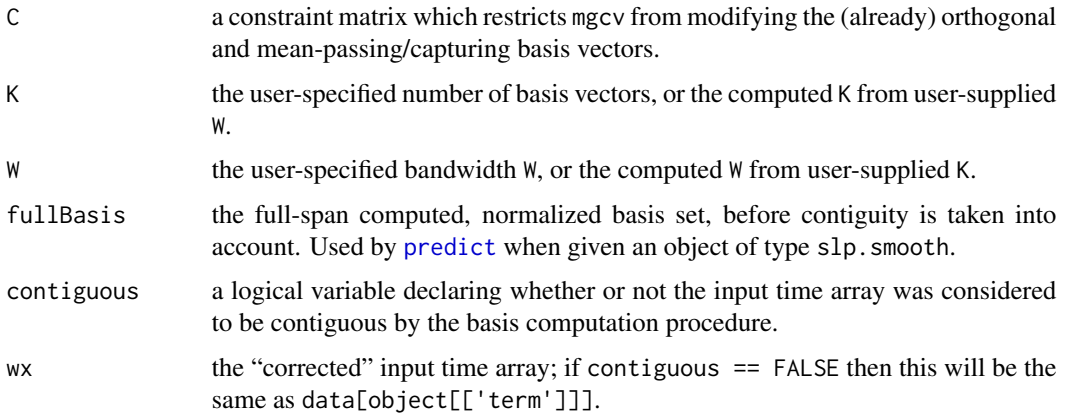

## References

Wood S.N. (2006) Generalized Additive Models: An Introduction with R. Chapman and Hall/CRC Press.

Hastie T.J. & Tibshirani, R.J. (1990) Generalized Additive Models. Chapman and Hall.

Thomson, D.J (1982) Spectrum estimation and harmonic analysis. *Proceedings of the IEEE*. Volume 70, number 9, pp. 1055-1096.

Slepian, David (1978) Prolate Spheroidal Wave Functions, Fourier Analysis, and Uncertainty V: the Discrete Case. *Bell System Technical Journal*. Volume 57, pp. 1371-1429.

# See Also

[smooth.construct](#page-0-0)

## Examples

```
# Examples using pkg:mgcv
library("mgcv")
library("slp")
N < -730W < - 8 / NK < -16 # will actually use 15 df as intercept = FALSE
x \le - rnorm(n = N, sd = 1)
y \le -x + \text{norm}(n = N, \text{sd} = 2) + 5.0t \leq - seq(1, N)
# note: all three examples share identical results
# example with in-call computation, using K (df)
fit1 <- gam(y \sim x + s(t, bs = 'slp', xt = list(K = K)), family = gaussian)
# example with in-call computation, using W
fit2 <- gam(y \sim x + s(t, bs = 'slp', xt = list(W = W)), family = gaussian)
```
slpSavedObjects *slp: Listing of available pre-computed basis sets*

## **Description**

List of pre-computed basis sets included with the slp package. For large N, significant speed-ups can be obtained by pre-computing the basis set and simply loading it from disk.

## Usage

slpSavedObjects

## Format

A list containing the N, W (in df/year) and K of the pre-computed basis sets. Each combination is included as a data(...) loadable .RData file.

<span id="page-9-0"></span>

# <span id="page-10-0"></span>Index

∗Topic Slepian checkSaved , [4](#page-3-0) slp-package, [2](#page-1-0) slp.gam, [6](#page-5-0) slp.mgcv , [8](#page-7-0) ∗Topic datasets basis , [4](#page-3-0) slpSavedObjects , [10](#page-9-0) ∗Topic gam checkSaved , [4](#page-3-0) slp.gam, [6](#page-5-0) ∗Topic math .dpss , [3](#page-2-0) ∗Topic mgcv slp.mgcv , [8](#page-7-0) ∗Topic models checkSaved , [4](#page-3-0) slp-package, [2](#page-1-0) slp.gam, [6](#page-5-0) slp.mgcv , [8](#page-7-0) ∗Topic regression checkSaved , [4](#page-3-0) slp-package, [2](#page-1-0) slp.gam, [6](#page-5-0) slp.mgcv , [8](#page-7-0) ∗Topic smooth checkSaved , [4](#page-3-0) slp-package, [2](#page-1-0) slp.gam, [6](#page-5-0) slp.mgcv , [8](#page-7-0) ∗Topic ts slp-package, [2](#page-1-0) .dpss , [3](#page-2-0) , *[9](#page-8-0)* basis , [4](#page-3-0) checkSaved , [4](#page-3-0) , *[7](#page-6-0)* dpss *(*.dpss *)* , [3](#page-2-0) gam , *[6](#page-5-0)*

mgcv , *[8](#page-7-0)*

ns , *[6,](#page-5-0) [7](#page-6-0)*

predict , *[9](#page-8-0)* Predict.matrix , *[6](#page-5-0)* Predict.matrix.slp.smooth , [5](#page-4-0) Slepians *(*slp-package *)* , [2](#page-1-0) slp *(*slp.gam *)* , [6](#page-5-0) slp–package, [2](#page-1-0) slp.gam, [6](#page-5-0) slp.mgcv , *[6](#page-5-0)* , [8](#page-7-0) slp.package *(*slp-package *)* , [2](#page-1-0) slp.smooth *(*Predict.matrix.slp.smooth *)* , [5](#page-4-0) slp.smooth.spec *(*slp.mgcv *)* , [8](#page-7-0) slpSavedObject *(*slpSavedObjects *)* , [10](#page-9-0) slpSavedObjects , [10](#page-9-0) smooth.construct , *[6](#page-5-0)* , *[9](#page-8-0) , [10](#page-9-0)* smooth.construct.cr.smooth.spec , *[8](#page-7-0)* smooth.construct.slp.smooth.spec *(*slp.mgcv*)*, [8](#page-7-0) svd , *[7](#page-6-0)*